# **BAB II LANDASAN TEORI**

#### **2.1 Internet Dan Jaringan Komputer**

Internet adalah alat penghubung antara organisasi dan pelanggannya, sehingga tercipta sebuah organisasi baru secara virtual. Internet adalah sebuah sistem komputasi di seluruh dunia yang menggunakan sarana umum untuk menghubungkan perangkat keras dan mentransmisikan informasi digital, komunitas orang dengan menggunakan sebuah teknologi komunikasi yang umum dan mendistribusikan sistem informasi secara globa [1].

Jaringan Komputer (*computer networks*) adalah himpunan interkoneksi sejumlah komputer antonomous. Dalam bahasa yang popular dapat dijelaskan bahwa jaringan komputer adalah kumpulan beberapa komputer serta perangkat yang lain seperti *router*, *switch*, dan sebagainya. Yang saling terhubung satu sama lain melalui media perantara [1].

## **2.2 Arsitektur Jaringan**

Arsitektur jaringan merupakan standard model jaringan untuk menggambarkan bagian-bagian dalam sebuah jaringan komputer. Arsitektur jaringan berhubungan dengan teknologi jaringan, NIC (*Network Interface Card*) hingga pemilihan kabel yang dipergunakan. Model Arsitektur jaringan yang paling banyak dipergunakan yaitu model referensi OSI (*Open Sistem Interconnection*) dan model TCP/ IP (*Transport Control Protocol/ Internet Protocol*) [2].

OSI (*Open System Interconnection*) adalah standard arsitektur jaringan yang dikeluarkan oleh *International Standards Organizations* (ISO). *Standard OSI* dapat diartikan sebagai sistem yang terbuka untuk berkomunikasi dengan sistem sistem lainnya. OSI memberikan kebebasan kepada pengguna untuk memilih perangkat, software dan sistem dari berbagai vendor. Tujuan utama model referensi OSI dalam jaringan komputer yaitu:

a) Menghilangkan ketergantungan pada suatu produsen.

b) Mengikuti perkembangan tanpa harus mengorbankan perangkat keras atau perangkat lunak yang sudah ada.

Untuk mencapai tujuan tersebut maka dirancang standard spesifikasi(layer) yang bersifat terbuka dan berisi aturan-aturan baku tentang kualitas dan metode kerja suatu sistem jaringan. Setiap layer dalam OSI mempunyai bakuan tersendiri namun masih memungkinkan untuk berkomunikasi dengan layer yang lain [2].

## **2.3 Sistem Monitoring**

Monitoring jaringan merupakan aktivitas memantau jaringan mencakup jumlah user yang terhubung, user mana saja yang melakukan authentikasi , juga meliputi user mana saja yang terhubung namun belum melakukan authentikasi juga harus bisa melakukan bypass (user yang tidak membutuhkan authentikasi). Maka sisitem monitoring bisa diartikan sebagai memantau kegitan user dalam jaringan komputer untuk menjaga integritas hak akses terhadap koneksi jariangan pada tiap user [3].

Optimasi jaringan adalah teknologi yang digunakan untuk meningkatkan kinerja jaringan untuk lingkungan tertentu. Ini dianggap sebagai komponen penting dari manajemen sistem informasi yang efektif. Optimasi jaringan memainkan peran penting karena teknologi informasi tumbuh pada tingkat yang eksponensial dengan pengguna bisnis menghasilkan volume data yang besar dan dengan demikian mengkonsumsi bandwidth jaringan yang lebih besar Jika optimisasi jaringan yang tepat tidak ada, pertumbuhan yang berkelanjutan dapat menambah ketegangan pada arsitektur jaringan dari lingkungan atau organisasi yang bersangkutan [3].

#### **2.4** *Router*

*Router* adalah perangkat yang berfungsi untuk mentransmisikan paket data dari jaringan internet ke perangkat lain melalui proses routing. Proses routing sendiri merupakan proses meneruskan paket jaringan satu dengan yang lainnya. *router* mengelola lalu lintas antar jaringan dengan meneruskan paket data ke alamat

IP yang dituju. Nantinya, *router* memungkinkan beberapa perangkat untuk menggunakan koneksi internet yang sama [4].

*Router* memiliki dua fungsi utama, yaitu mengelola lalu lintas antar jaringan dan membagikan koneksi internet ke beberapa perangkat lain. Selain dua fungsi tersebut, ada beberapa fungsi lain yang dimilikinya, antara lain menghubungkan jaringan lokal ke koneksi DSL (digital *subscriber line*). Biasanya, DSL *router* juga berguna sebagai *firewall* atau melindungi data untuk meningkatkan cyber security agar jaringan internet lebih aman. *Router* juga memiliki fungsi mentransmisikan informasi dari ke jaringan lain. *Router* menjembatani akses internet dengan sistem kerja *network*ing bridge agar data dari suatu jaringan bisa dipakai oleh jaringan lain [4].

#### **2.5** *Mikrotik* **dan** *Routerboard* **(Rb)**

*MikroTik* adalah sistem operasi yang digunakan untuk mengubah komputer menjadi sebuah *router* jaringan. Dengan software tersebut, Anda jadi bisa mengelola jaringan tanpa perangkat khusus. Dengan menginstal *MikroTik*, komputer akan mendapatkan semua fitur yang dimiliki *router*, termasuk *firewall*, *hotspot gateway*, dan pengelolaan *bandwidth*. *MikroTik* umum digunakan untuk mengelola jaringan komputer dan internet di kantor, warnet dan tempat lain yang ingin mendistribusikan internet dengan baik [5].

Mikrotik adalah perangkat jaringan komputer yang berupa *Hardware* dan *Software* yang dapat difungsikan sebagai *Router*, sebagai alat *Filtering*, *Switch*ing maupun yang lainnya. Adapun hardware Mikrotik bisa berupa *Router* PC (yang diinstall pada PC) maupun berupa *Router Board* (sudah dibangun langsung dari perusahaan Mikrotik). Sedangkan *software* Mikrotik atau yang dikenal dengan nama *Router*OS ada beberapa versinya. Salah satu versi *Router*OS yang terkenal saat ini adalah RB2011. Salah satu contoh hardware *Router Board* bisa dilihat pada Gambar 2.1 [6].

*Routerboard* adalah perangkat keras jaringan yang dikembangkan oleh perusahaan *mikrotik*. *Routerboard* diinstall *Router*OS *mikrotik*. Meski berbentuk perangkat keras, *RouterBoard* berukuran mini dan praktis. *RouterBoard* terdiri atas

processor, RAM, ROM, dan *memory flash*. Harga *mikrotik* juga tidak terlalu mahal [5].

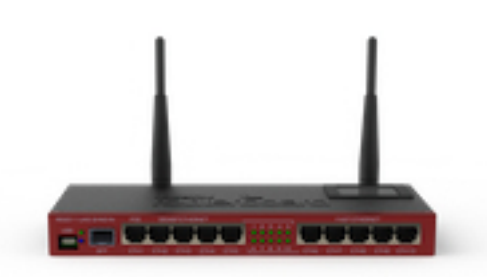

Gambar 2.1 Perangkat *Mikrotik* Rb-2011 [5].

### **2.6 Modul SFP (***Small Form-factor Pluggable Transceiver***)**

SFP atau singkatan dari kata *Small Form-Factor Pluggable* ialah modul *port* pada perangkat jaringan *router fiber optic* yang berperan dalam mengirim (*transmite*) dan menerima (*receive*) sinyal informasi melalui serat optik. *Port* SFP termasuk generasi selanjutnya dari *Gigabit Interface Converter* (GBIC) atau juga dikenal dengan mini-GBIC. Perlu ketahui GBIC merupakan salah satu *port* dalam *router* yang berfungsi untuk melakukan komunikasi secara khusus dengan jaringan internet *backbone* dengan kapasitas *bandwidth* yang cukup besar [7].

Fungsi utama *port small* form factor *pluggable* yaitu sebagai media komunikasi antar server atau transmisi paket data melalui gelombang cahaya. Singkatnya, kedua perangkat *router* server dapat berkomunikasi menggunakan SFP dengan jarak yang cukup jauh. Modul SFP ini bisa diterapkan pada media konverter atau perangkat *switch* yang memiliki slot *port* SFP. SFP termasuk hot-*pluggable* yang akan berjalan otomatis mendeteksi ketika tersambung di perangkat. Saat ini, berbagai produk *mikrotik* telah mempunyai berbagai macam *port* SFP untuk seri perangkat *Routerboard*nya, seperti seri *Cloud Router Switch* Series, RB 2011UiAS-2HND, *Cloud Core Router* Series dan sebagainya [7].

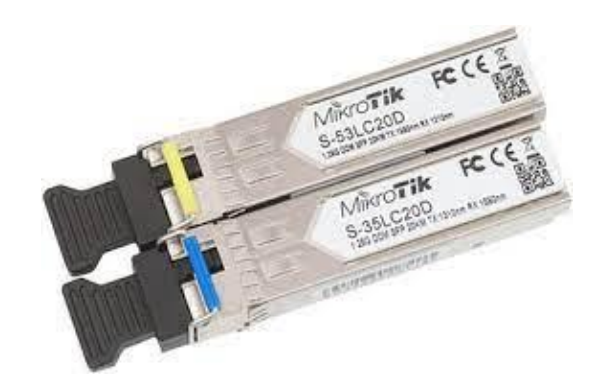

Gambar 2.2 Modul SFP [7].

## **2.7 Kabel UTP**

UTP merupakan kepanjangan dari kata *Unshielded Twisted Pair*. Diambil dari kata "*Unshielded*" menandakan bahwa jenis kabel jaringan ini tidak memiliki pelindung alumunium seperti jenis kabel *twisted pair* lainnya. Kata "*Twisted Pair*" berarti bentuk kabel yang membungkus setiap kabel tembaga dengan plastic berwarna. Setiap plastic pada kabel UTP memiliki susunan warna yang berbeda satu dengan lainnya. Dalam kabel UTP jika Anda buka akan terdapat 8 warna. Setiap warna dalam kabel UTP memiliki tugas dan fungsi masing-masing, berikut penjelasan kabel UTP berdasarkan warnanya:

- a) *Orange*: kabel warna *orange* memiliki fungsi untuk jalur paket data.
- b) Putih *Orange*: kabel warna putih *orange* memiliki fungsi untuk jalur paket data.
- c) Hijau: kabel warna hijau memiliki fungsi untuk jalur paket data.
- d) Putih Hijau: kabel warna putih hijau memiliki fungsi untuk jalur paket data.
- e) Biru: kabel warna biru memiliki fungsi untuk jalur suara.
- f) Putih Biru: kabel warna putih biru memiliki fungsi untuk jalur paket suara.
- g) Coklat: kabel warna coklat memiliki fungsi sebagai konduktor tegangan DC.
- h) Putih Coklat: kabel warna putih coklat memiliki fungsi sebagai konduktor tegangan DC.

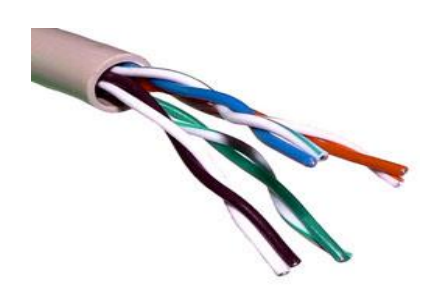

Gambar 2.3 Kabel UTP [8].

Berikut beberapa karakteristik dari kabel UTP yang perlu Anda ketahui:

- a) Terdapat isolator pelindung luar
- b) *Bandwidth* maksimal kabel UTP sampai 100 Mbps
- c) Maksimal panjang kabel bisa sampai 100 meter, jika lebih dari itu membutuhkan repeater jaringan.
- d) Menggunakan soket RJ-45
- e) Terdiri dari 4 kabel yang berpasangan
- f) Kabel 1 dan 2 memiliki fungsi untuk mengirim informasi
- g) Kabel 3 dan 6 memiliki fungsi sebagai penerima informasi
- h) Kabel nomor 7 dan 8 yang memiliki fungsi sebagai konduktor tegangan

# **2.8 Sofware** *Winbox*

*Winbox* adalah *utility* yang digunakan untuk konektivitas dan konfigurasi *MikroTik* menggunakan MAC *Address* atau protokol IP. Dengan *winbox* kita dapat melakukan konfigurasi *MikroTik Router*OS dan *RouterBoard* menggunakan mode GUI dengan cepat dan sederhana. *Winbox* dibuat menggunakan win32 *binary* tapi dapat dijalankan pada *Linux*, Mac OSX dengan menggunakan Wine. Semua fungsi *winbox* didesain dan dibuat semirip dan sedekat mungkin dengan fungsi *console*, sehingga Anda akan menemukan istilah-istilah yang sama pada fungsi *console* [9]. Fitur-Fitur *Winbox* diantaranya:

- a) *Neighbors* Digunakan untuk menemukan dan menunjukkan perangkat MNDP (*MikroTik Neighbour Discovery Protocol*) atau CDP (*Cisco Discovery Protocol*). Sederhananya untuk menemukan perangkat *MikroTik Router*OS yang terhubung ke jaringan Anda.
- b) *Managed* Digunakan untuk menunjukkan Entri yang telah disimpan.
- c) Set Master *Password* Membuat sandi untuk memunculkan entri pada jendela *Managed*.
- d) *Connect* Digunakan untuk terhubung ke *Router*OS.
- e) *Add/Set* Digunakan untuk menyimpan atau mengubah alamat, *login*, *password*, catatan, sesi dan grup. Entri yang disimpan akan ditampilkan di jendela *Managed*.
- f) *Tools* Digunakan untuk menjalankan berbagai fungsi, seperti impor alamat dari file WBX atau ekspor ke file WBX, memindahkan folder sesi dan memeriksa pembaharuan.
- g) *Connect* To Tujuan IP atau MAC *Address* dari *Router*.
- h) *Login Username* yang digunakan untuk autentikasi.
- i) *Password* Sandi yang digunakan untuk autentikasi.
- j) *Session* Digunakan untuk mengubah nama sesi dan menampilkan sesi yang telah disimpan.
- k) *Browse* Digunakan untuk mencari dan membuka sesi yang telah disimpan dalam format.viw
- l) *Note* Deskripsi *router* yang akan disimpan ke dalam daftar.
- m) Group Digunakan untuk membuat grup dan mengatur Entri ke dalam grup tertentu.

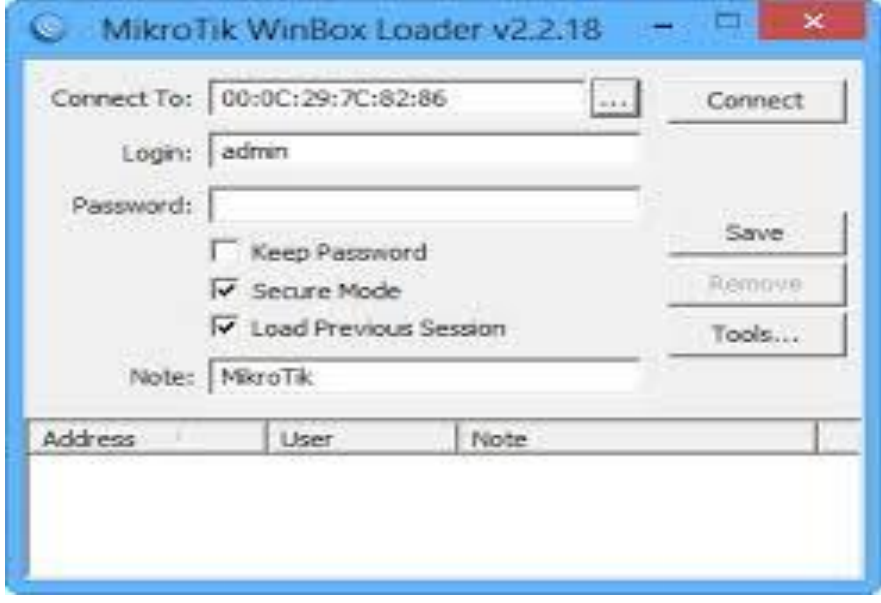

Gambar 2.4 Tampilan Menu *Winbox* [10].